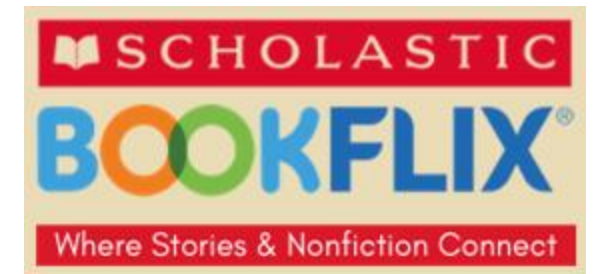

BookFlix is available online to Spirit Lake Public Library patrons. It offers the opportunity to create meaningful, high-quality interactions between children and adults. With topics and stories appropriate for the learning skills of preschoolers through grade three, BookFlix makes learning fun and interesting, as children learn the difference between fact and fiction.

All the fiction/nonfiction pairs in BookFlix are categorized according to nine themes that focus on developmentally appropriate concepts and topics. To get to BookFlix you will first need to go to slpublib.com. Next, click on the Children's Services tab in the upper left-hand corner. Scroll down and click on the BookFlix icon. Type in your 14 digit SLPL card number. Finally, click start and you are ready to begin!

Browse the categories and choose a topic that interests your child. Choose a pair and then under **Start**, click on *Watch the Story*. Enjoy the story as it unfolds in the video. Click on *Read the Book*. This is the nonfiction book that relates to the story you watched. You may choose to listen to the book being read or read it aloud with your child. Many of the titles are even available in Spanish! Talk with your child about the difference between the fictional story in the video and the factual book you have read.

Under **Puzzlers** there will be two or three story-related activities to choose from: *Word Match*, *Fact or Fiction?* or *Which Came First?*. Depending on the age of your child, these may be activities that s/he can do independently.

Under **Dive Deeper**, click on *Explore the Web*. You will be directed to Web sites that directly relate to the topic of the story and the nonfiction book. The Web sites have been carefully selected for the age of your child. *Meet the Creators* is where you can learn more about the author(s).

In the upper right-hand corner is a small icon of an apple on a book. If you click on that, it will take you to lesson plans or resources and tools.

Be sure to stop when your child gets restless. You can always come back to the topic later. When you next visit the library, you may want to check out some other books on the topic you have been exploring together.